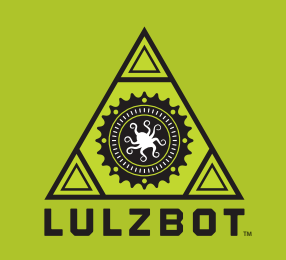

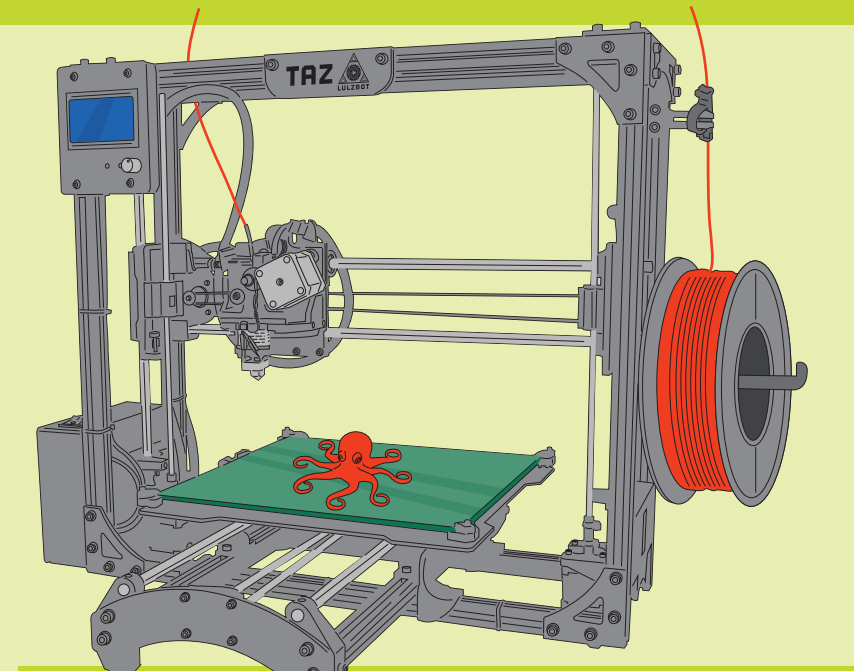

#### CREATE A 3D OBJECT DESIGN

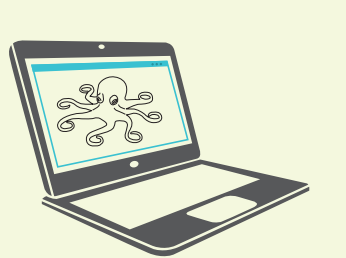

#### OPEN SOURCE HARDWARE & free software = libre innovation

## HOW 3D PRINTING WORKS IN THE WORLD OF FREE SOFTWARE AND OPEN SOURCE HARDWARE

# PRINTING YOUR DESIGN

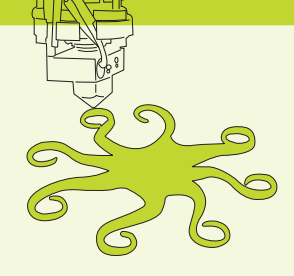

### HOW 3D PRINTING IS CHANGING THE WORLD TH FREE SOFTWARE & OPEN SOURCE HARDWARE

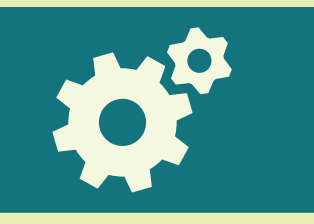

There is an ever-growing variety of materials to choose from. Select the filament that best fits your needs. Different materials require different settings.

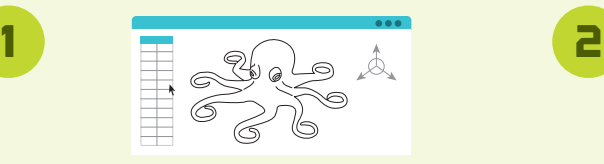

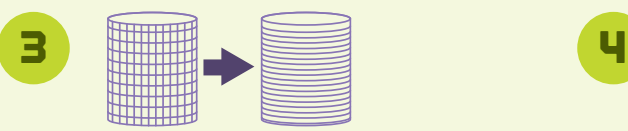

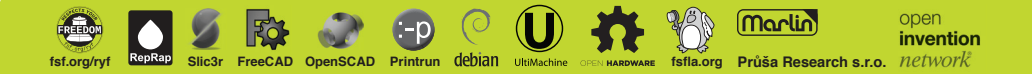

Copyright @ 2014 Aleph Objects, Inc. Permission is granted to copy, distribute, and/or modify this document under the terms of<br>the Creative Commons Attribution 4.0 International Public License (CC BY-SA 4.0).

#### Use free software to design your object.

Polycarbonate - used for bulletproof glass, great for high-temperature parts.

- Never pay for upgrades
- Anyone can use and modify
- Download for free at: www.LulzBot.com

# nos

TPU & NinjaFlex — highly elastic, super strong plastics used to make belts, gaskets, and inflatable products.

Soft PLA - flexible material that feels and acts much like rubber.

 $LayBrick - a mineral-based filament with$ smooth or rough finish, ideal for architectural models.

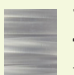

T-Glase (PETT) — FDA-approved for direct food contact and containers. Water clear with very low shrinkage, great for printing large, flat surfaces.

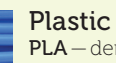

PLA — derived from renewable resources

like cornstarch. ABS — the most commonly used thermoplastic.

Taulman 618 and 645 - high-strength nylon. Can be colorized with most common clothing dyes.

HIPS — high-impact polystyrene, great for lightweight parts.

PVA — water-soluble synthetic polymer mainly used to print support material.

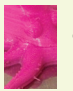

#### Rubber-like

Open source hardware and free software allow flexible research and development.

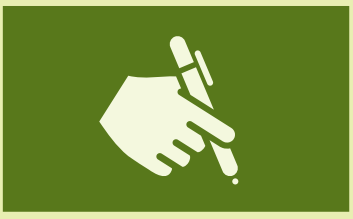

Design and print almost anything you can imagine, like architectural models and complex objects with multiple parts. Visualize and modify inventions efficiently.

#### Stone

Slice the 3D model into printable cross-section layers using Slic3r or your preferred software and convert to GCODE file.

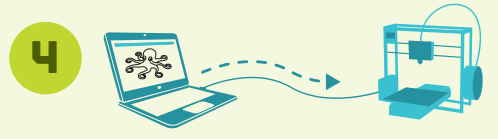

#### Food safe

Send final GCODE file to printer using Pronterface or your preferred software, or copy GCODE file directly to SD card and print from the LCD board.

#### Nylon

#### Wood-like

LayWoo-d3 (LayWood) — a mixture of recycled wood fibers and polymer binders. Can be made to appear rough or be easily sanded smooth and can be printed with a faux wood ring.

### LHUUSE<br>YOUR MATERIAL MA PREPARE YOUR OBJECT TO PRINT

With the freedom to modify hardware and software to meet your needs, you will never be out of date as 3D printing technology advances.

For example, add a second extruder to print two colors or materials at the same time. Download plans at: www.LulzBot.com/plans

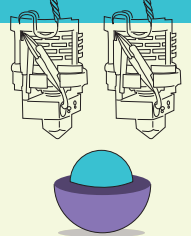

Create rapid prototypes quickly and affordably. Modifying a design takes hours, not months.

Create a 3D model using CAD (Computer Aided Design) software. We like FreeCAD, OpenSCAD, and Blender, or you can use your preferred CAD program.

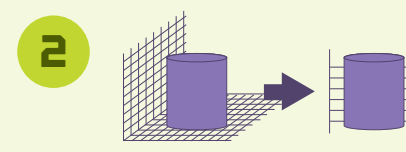

Export your file to STL formatted file.

Filament is extruded through the hot end.

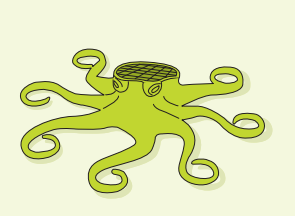

Material is laid down in thin layers to build your object.

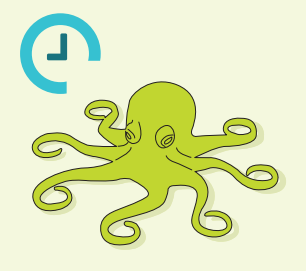

Printing can take minutes or all day depending on size, complexity, resolution, and materials.